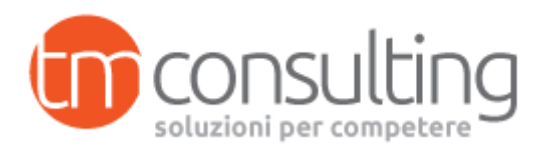

## **Titolo del corso: ACCESS – BASE DATI - Le conoscenze base per essere operativi**

**Il corso Access base dati** oltre ad introdurre gli indispensabili concetti sulla struttura dei database, ha l'obiettivo di mettere in grado il partecipante di saper utilizzare i database Access già esistenti e di creare nuovi database in base alle proprie esigenze. È richiesta la conoscenza delle comuni attività di gestione di file e cartelle con il sistema operativo Windows.

Il candidato deve essere in grado di:

- Comprendere cosa è un database, come è organizzato e come opera.
- Creare un semplice database e visualizzarne il contenuto in modi diversi.
- Creare una tabella, definire e modificare campi e loro proprietà; inserire e modificare dati in una tabella.
- Ordinare e filtrare una tabella o una maschera; creare, modificare ed eseguire delle query per ottenere informazioni specifiche da un database.
- Comprendere cosa è una maschera e crearne una per inserire, modificare ed eliminare record e dati contenuti nei record.
- Creare dei report semplici e preparare delle stampe pronte per la distribuzione.

### **Durata complessiva corso:** 16 ore

### **Articolazione del percorso: Modulo 1: Database**

### **Durata: 2 ore**

- − Oggetti del database
- − Come strutturare un database

### **Modulo 2: Struttura della tabella**

### **Durata: 4 ore**

- − Creare una tabella: definizione dei campi
- − Campi: Si/No, Oggetto Ole, Collegamento ipertestuale, Ricerca
- − Proprietà dei campi: generale e ricerca
- − Proprietà dei campi e della tabella
- − Visualizzare i dati: Foglio dati e Struttura tabelle

### **Modulo3: Relazioni tra tabelle**

### **Durata: 2 ore**

- − Tipi e definizione di relazione
- − Impostare una chiave primaria, chiavi secondarie e il campo Contatore

### **Modulo 4: Maschere**

### **Durata: 2 ore**

Creazione guidata di una maschera

### **Modulo5: Estrarre i dati da un database**

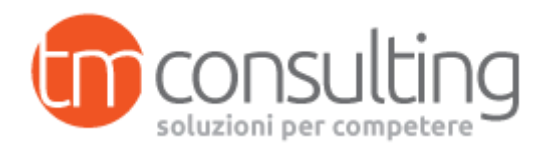

### **Durata: 2 ore**

Strutturare una query ed impostare condizioni semplici Estrazioni con operatori logici

### **Modulo 6: Stampare i dati con un report**

# **Durata: 4 ore** Creazione guidata del report

Struttura del report: le sezioni intestazione e piè di pagina **Esercitazioni** Test finale

### **Destinatari:**

- − Coloro che non hanno mai utilizzato Access
- − Coloro che vogliono consolidare le nozioni fondamentali
- − Chi vuole acquisire le competenze per superare il Modulo ECDL 5 per il conseguimento della Patente Europea del computer

### **Materiale Didattico:**

Chiave USB riportante le dispense del corso.

Se richiesta, copia del registro del corso di formazione con indicato l'oggetto del corso, gli argomenti trattati, la durata del corso, la data di svolgimento e la firma dei partecipanti.

### **Risorse impiegate:**

Docente in possesso di consolidata esperienza in qualità di formatore in ambito informatico. A disposizione dell'utenza personale di segreteria e di tutoraggio.

### **Modalità organizzative/logistiche:**

Il corso si terrà presso la sede dell'ente accreditato a Milano, in Via Guido Capelli 12 (Zona Greco Bicocca) **previo raggiungimento del numero minimo di partecipanti.**

Orari: 9.00/13.00 - 14.00/18.00.

**Si prega di consultare il calendario dei corsi in partenza sul sito [www.tiemmeconsulting.com](http://www.tiemmeconsulting.com/)**

L'aula ha una capienza di 25 persone; prevede 25 sedie a ribaltina, pc e videoproiettore, lavagna a fogli mobili. Acqua e caffè a disposizione dell'utenza.

L'aula è accessibile ai soggetti diversamente abili.

Per i corsi aziendali, l'intervento potrà essere erogato presso la sede aziendale, in aula conforme ai requisiti D.lgs.81/08.

### **Metodologie formative:**

Dopo una breve introduzione teorica ogni lezione prevede lo svolgimento, sotto la guida del docente, di esercizi pratici e simulazioni in funzione dell'eventuale esame relativo al Modulo ECDL 4.

### **Criteri e modalità di valutazione dell'apprendimento:**

La prova consisterà in un test a risposta multipla (dalle 20 alle 30 domande) e prevederà l'attribuzione di 1 punto per ogni risposta esatta e una prova pratica.

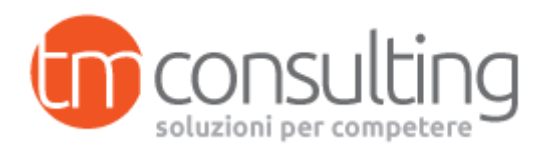

### **Certificazione**

Al termine del corso verrà rilasciato un attestato di frequenza.

### **Costi e Modalità d 'iscrizione:**

### **€ 300.00 + IVA** da saldare contestualmente all'avvio del percorso.

Per iscriversi, inviare mail a *info@tiemmeconsulting.com* o tramite il form "contattaci" presente sul sito e richiedere la scheda di iscrizione da inviare compilata e firmata;qualora venga raggiunto il numero minimo di partecipanti, verrete ricontattati per il saldo della quota e la conferma del calendario.

### **Per corsi aziendali, è possibile richiedere un'offerta personalizzata.**

Finanziamenti per le aziende: è possibile valutare la possibilità di finanziare il percorso attraverso i finanziamenti dei Fondi Paritetici Interprofessionali per la formazione continua o Fondi Regionali.